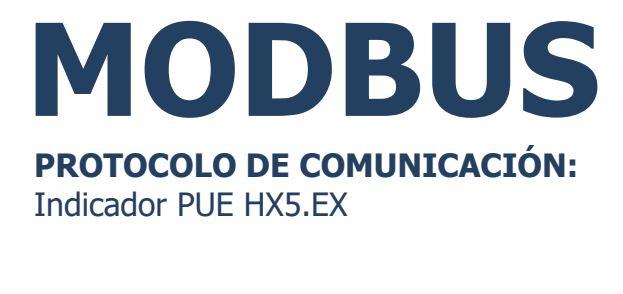

# INSTRUCCIONES DE SOFTWARE

ITKP-16-03-02-23-ES

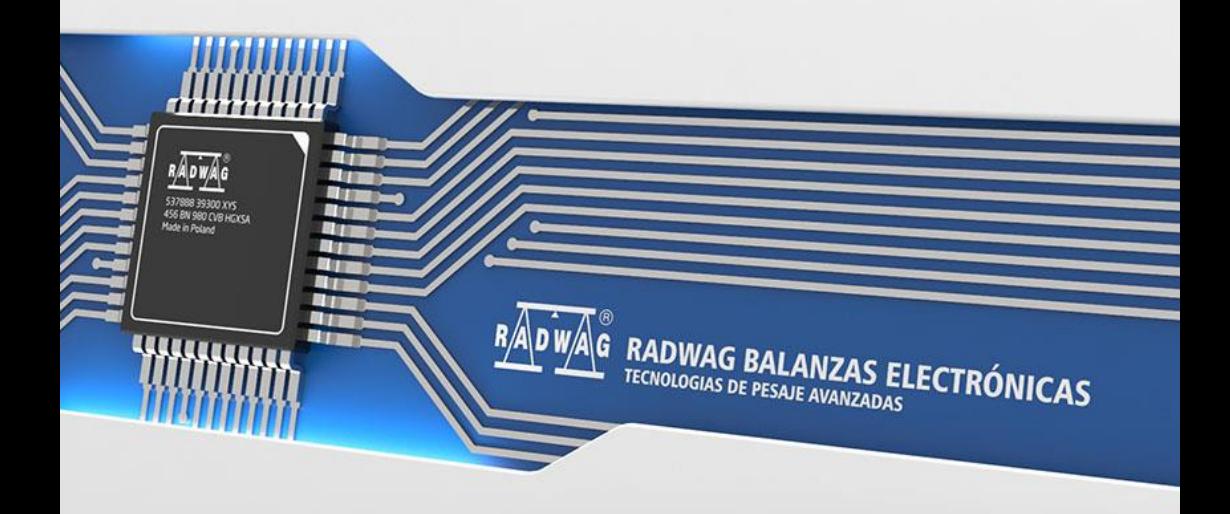

## FEBRERO 2023

# ÍNDICE

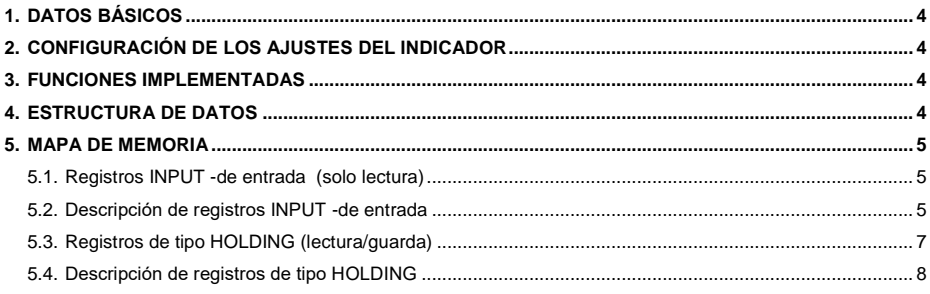

# <span id="page-3-0"></span>**1. DATOS BÁSICOS**

El protocolo Modbus RTU implementado en el indicador se puede utilizar con el uso de la interfaz serial RS232 (conexión 1 maestro - 1 esclavo) o RS485 (1 master varios slaves)

# <span id="page-3-1"></span>**2. CONFIGURACIÓN DE LOS AJUSTES DEL INDICADOR**

La configuración de los ajustes del medidor para la comunicación mediante el protocolo Modbus RTU se realiza en el submenú**<SETUP / Dispositivos / Modbus RTU>**. La configuración de los ajustes se describe en detalle en el manual **"PUE HX5.EX - Manual de software"**.

### <span id="page-3-2"></span>**3. FUNCIONES IMPLEMENTADAS**

La comunicación Modbus RTU se basa en 4 funciones:

- 03 (0x03) Read Holding Registers lectura de datos de salida.
- 04 (0x04) Read Input Registers lectura de datos de entrada
- 06 (0x06) Write Holding Register grabación de un único registro de tipo holding.
- 16 (0x10) Write Multiple Registers grabación de múltiples registros de tipo holding.

# <span id="page-3-3"></span>**4. ESTRUCTURA DE DATOS**

Todos los registros están en formato de 2 bytes (WORD). Los datos de coma flotante (como masa o tara) se almacenan en 2 registros consecutivos y están en forma FLOAT.Si el primer registro consta de 2 bytes AB y el otro de 2 bytes de CD, FLOAT será HEX ABCD.Por ejemplo, el registro R30001 tiene el valor 0x3E68 y R30002 0x72B0, después de convertir a flotante 0X3E6872B0 obtenemos 0.227.

El número de serie también tiene 2 bytes de longitud y tiene la forma LONG. Al igual que con FLOAD, los datos se ordenan AB (primer registro) CD (segundo registro).El ejemplo 0x0043DE21 convertido a un valor decimal sería 447777.El número de serie solo puede ser numérico. Se ignorarán otros caracteres.

Los registros restantes deben leerse como valores HEX.

# <span id="page-4-0"></span>**5. MAPA DE MEMORIA**

#### <span id="page-4-1"></span>**5.1. Registros INPUT -de entrada (solo lectura)**

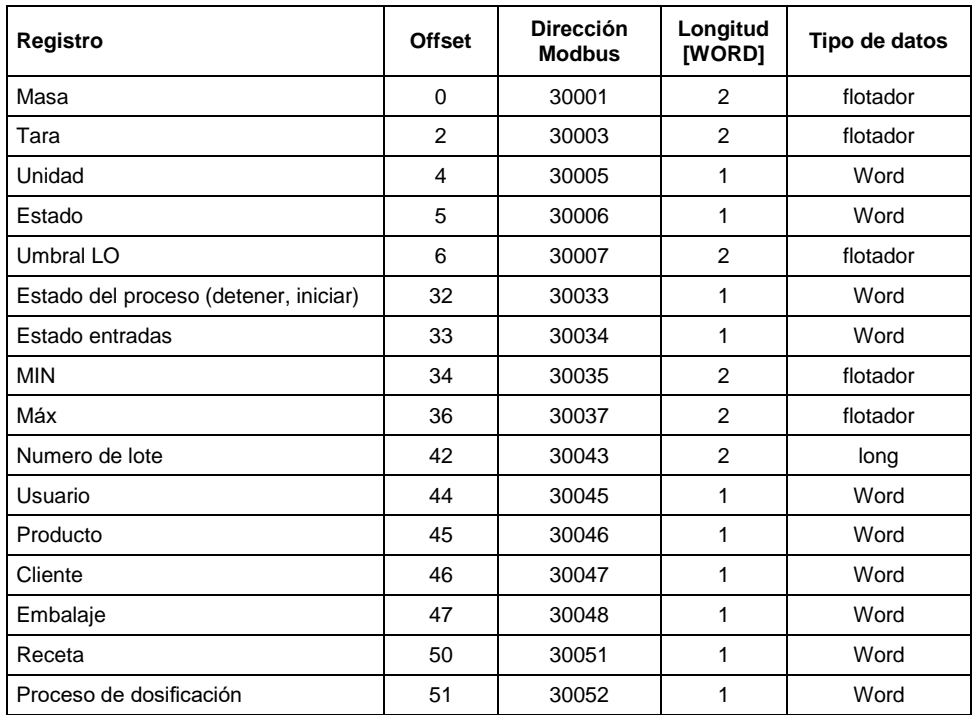

#### <span id="page-4-2"></span>**5.2. Descripción de registros INPUT -de entrada**

**Masa** - el valor de la masa se devuelve en la unidad actual.

**Tara** - el valor de tara se devuelve en la unidad de calibración.

**Unidad** – determina la unidad de masa actual (visualizada).

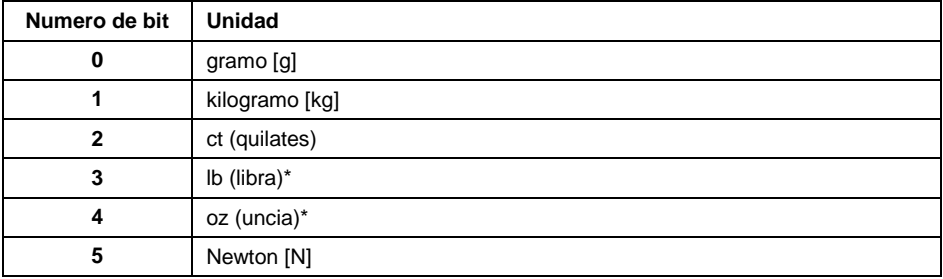

## **Ejemplo:**

Valor de lectura HEX 0x02.Forma binaria:

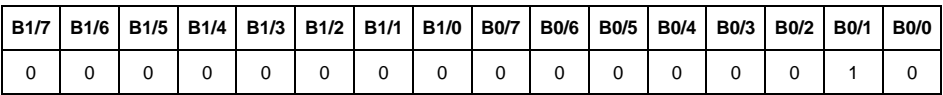

La unidad de peso es kilogramo [kg].

#### **Estado** – determina el estado de la balanza

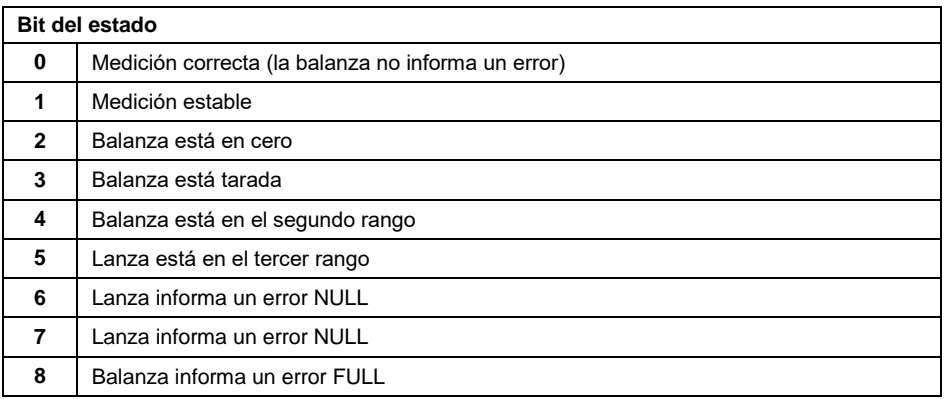

#### **Ejemplo:**

Valor de lectura HFX 0x13

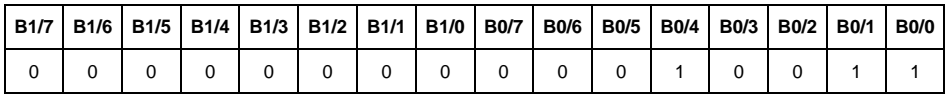

La balanza no informa un error, medición estable en el segundo rango.

**Umbral LO** - devuelve el valor umbral **LO** en la unidad de calibración.

**Estado del proceso** – determina el estado del proceso de dosificación o receta

- 0x00 proceso inactivo
- 0x01 proceso en ejecución
- 0x02 proceso interrumpido
- 0x03 proceso completo

**Estado de entradas** - máscara de bits de las entradas del indicador.

Los primeros 4 bits más jóvenes representan las entradas del terminal de pesaje, los siguientes 12 son las entradas del módulo de comunicación.

## **Ejemplo:**

Valor de lectura HEX: 0x8023

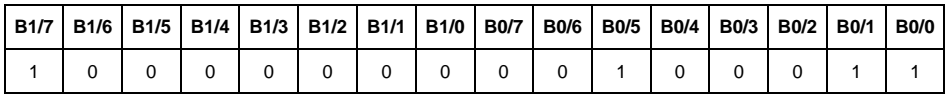

Las entradas 1 y 2 del terminal de pesaje y 1 y 12 del módulo de comunicación son altas.

**MIN** - devuelve el valor ajustado en umbral **MIN** en la unidad actual.

**MÁX** - devuelve el valor ajustado en umbral **MÁX** en la unidad actual.

**Número de serie** – devuelve el valor del número de serie. ¡Solo se aceptan valores numéricos! Todos los caracteres se omiten.

**Usuario** – devuelve el valor del código de usuario registrado.

**Producto** – devuelve el valor del código del producto seleccionado.

**Cliente** – devuelve el valor del código del Cliente seleccionado.

**Embalaje**– devuelve el valor del código del embalaje seleccionado.

**Receta**– devuelve el valor del código de la receta seleccionado.

**Proceso de dosificación** – devuelve el valor del código del proceso de dosificación seleccionado.

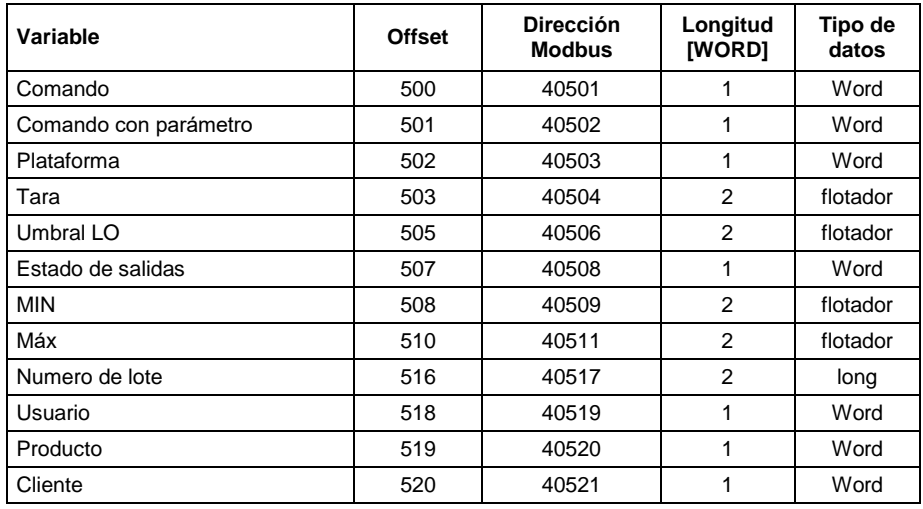

## <span id="page-6-0"></span>**5.3. Registros de tipo HOLDING (lectura/guarda)**

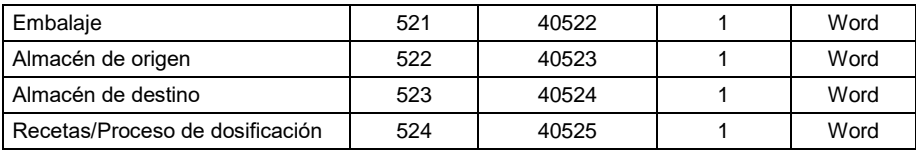

#### <span id="page-7-0"></span>**5.4. Descripción de registros de tipo HOLDING**

**Comando básico** - guardar el registro con un valor apropiado activará las siguientes acciones:

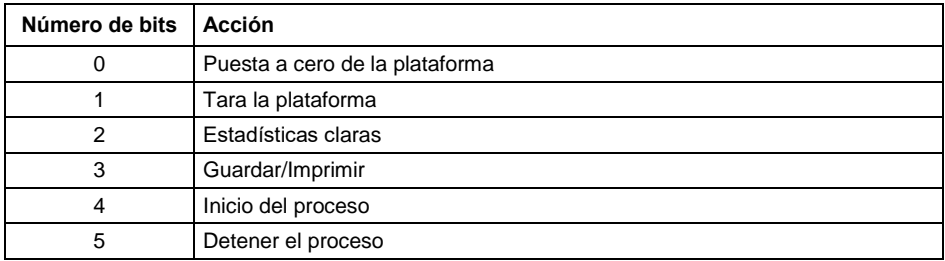

#### **Ejemplo:**

Guardar el registro con el valor 0x02

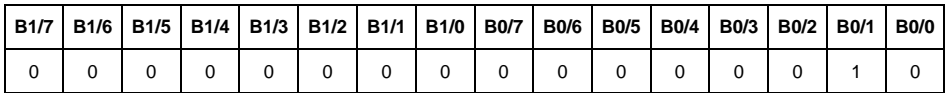

Esto tarar la balanza.

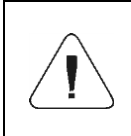

*El comando se ejecuta una vez, después de detectar el ajuste de su bit. Si es necesario volver a ejecutar el comando con el mismo conjunto de bits, primero se debe borrar y luego volver a establecer el valor deseado.*

**Comando compuesto:** establecer el valor apropiado realiza la tarea, de acuerdo con la tabla:

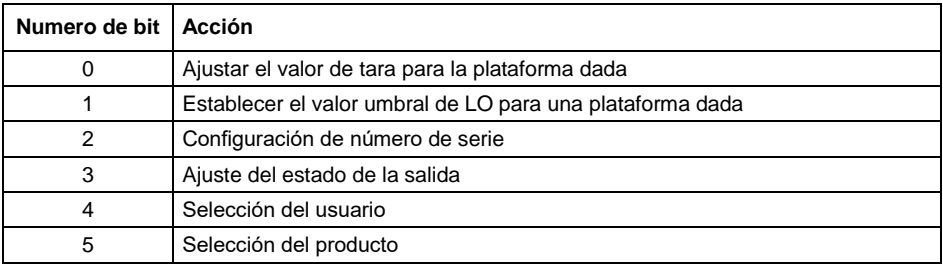

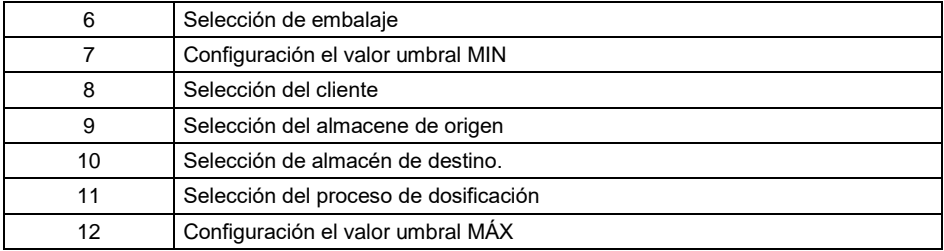

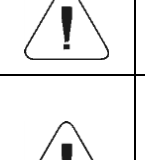

*El comando compuesto requiere la configuración de parámetros (la dirección de 40503 a 40525 - mira: la tabla HOLDING.*

*Un comando con un parámetro se ejecuta una vez, después de que se detecta la configuración de un bit dado. Si es necesario volver a ejecutar el comando con el mismo conjunto de bits, primero se debe borrar y luego volver a establecer el valor deseado.*

**Ejemplo –** enviando a un peso de tara de 1.0

La ejecución del comando requiere quardar 3 registros de tipo holding:

40502 – comando con un parámetro - valor 0x01 - es decir, establecer la tara.

El valor de 1.0 del tipo flotante después de la conversión a HEX será 0x3F800000

Entonces escribimos los registros de retención con los siguientes valores:

40503 – valor de tara de los dos bytes más antiguos– 0x3F80 40504 – valor de tara dos bytes inferiores– 0x0000

Guardamos los registros usando la función 16 (0x10) guardando muchos registros de tipo holding. Como resultado, la báscula establecerá el valor de tara de 1.0

**Plataforma** – parámetro de comando compuesto: número de plataforma (1o2).

**Tara** – parámetro de comando compuesto: valor de tara (en la unidad de calibración).

**Umbral LO** – parámetro de comando compuesto valor de umbral LO (en la unidad de calibración).

**Estado de salidas** – parámetro de comando compuesto: definir el estado del indicador de pesaje y las salidas del módulo de comunicación.

#### **Ejemplo:**

Configuración de estado alto de la salida N ° 1 del terminal de pesaje y la salida N°3 del módulo de comunicación.

La máscara de las salidas será:

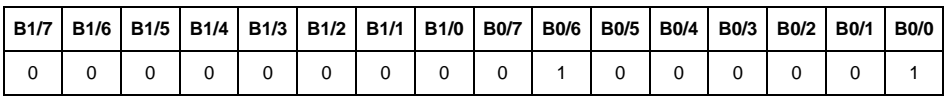

Después de convertir a HEX, obtenemos 0x41.

La ejecución del comando requiere guardar 2 registros de tipo holding:

40502 – comando con un parámetro - valor 0x08 - es decir, guardar el estado de las salidas.

40507 – máscara de salida 0x05.

Guardamos los registros usando la función 16 (0x10) guardando muchos registros de tipo holding. Configuración de la salida de la plataforma 1 3 en un estado alto.

**Min** – parámetro de comando compuesto: el valor del umbral MIN (en la unidad del modo de trabajo actual usado).

**MÁX.** – parámetro de comando compuesto: el valor del umbral MÁX. (en la unidad del modo de trabajo actual usado).

**Número de serie** – parámetro de comando compuesto: valor de número de serie. ¡Solo se aceptan valores numéricos! Todos los caracteres se omiten.

**Usuario** – parámetro de comando compuesto: Código de usuario.

**Producto** – parámetro de comando compuesto: Código de producto.

**Cliente** – parámetro de comando compuesto: Código del cliente.

**Embalaje** – parámetro de comando compuesto: Código del embalaje.

**Recetas** – parámetro de comando compuesto: Código de receta.

**Proceso de dosificación** - parámetro de comando compuesto: Código del proceso de dosificación.

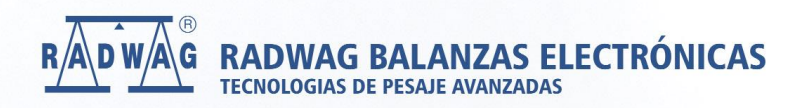

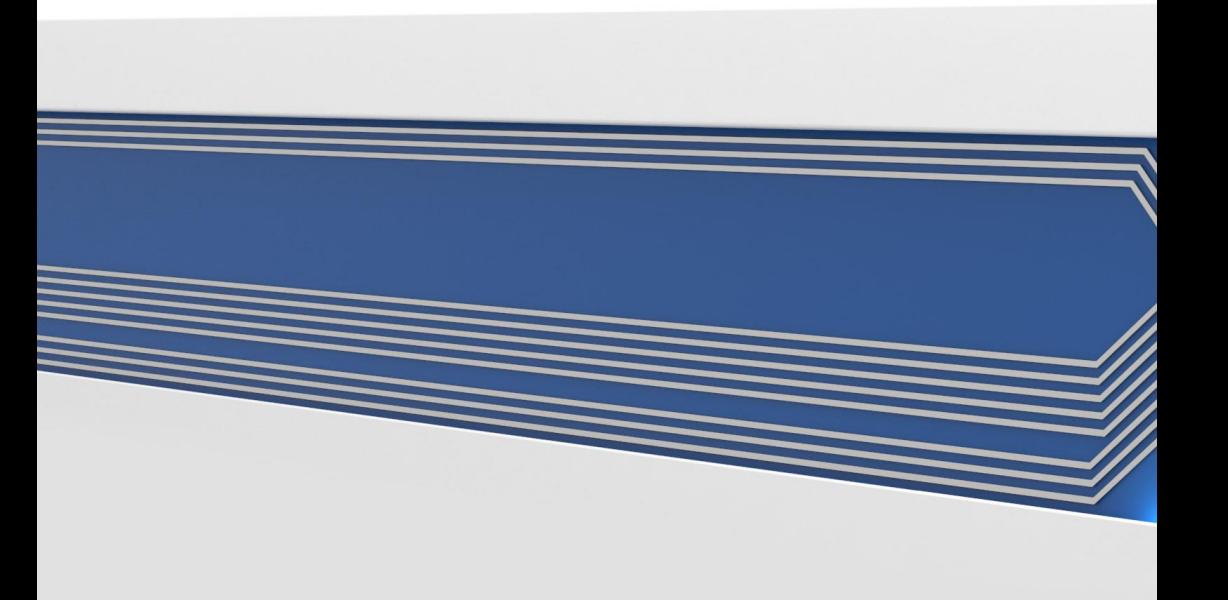